## *página 2*

## *PROCEDIMIENTO: Solicitud de Autorización para ausentarse de*

## *sus labores*

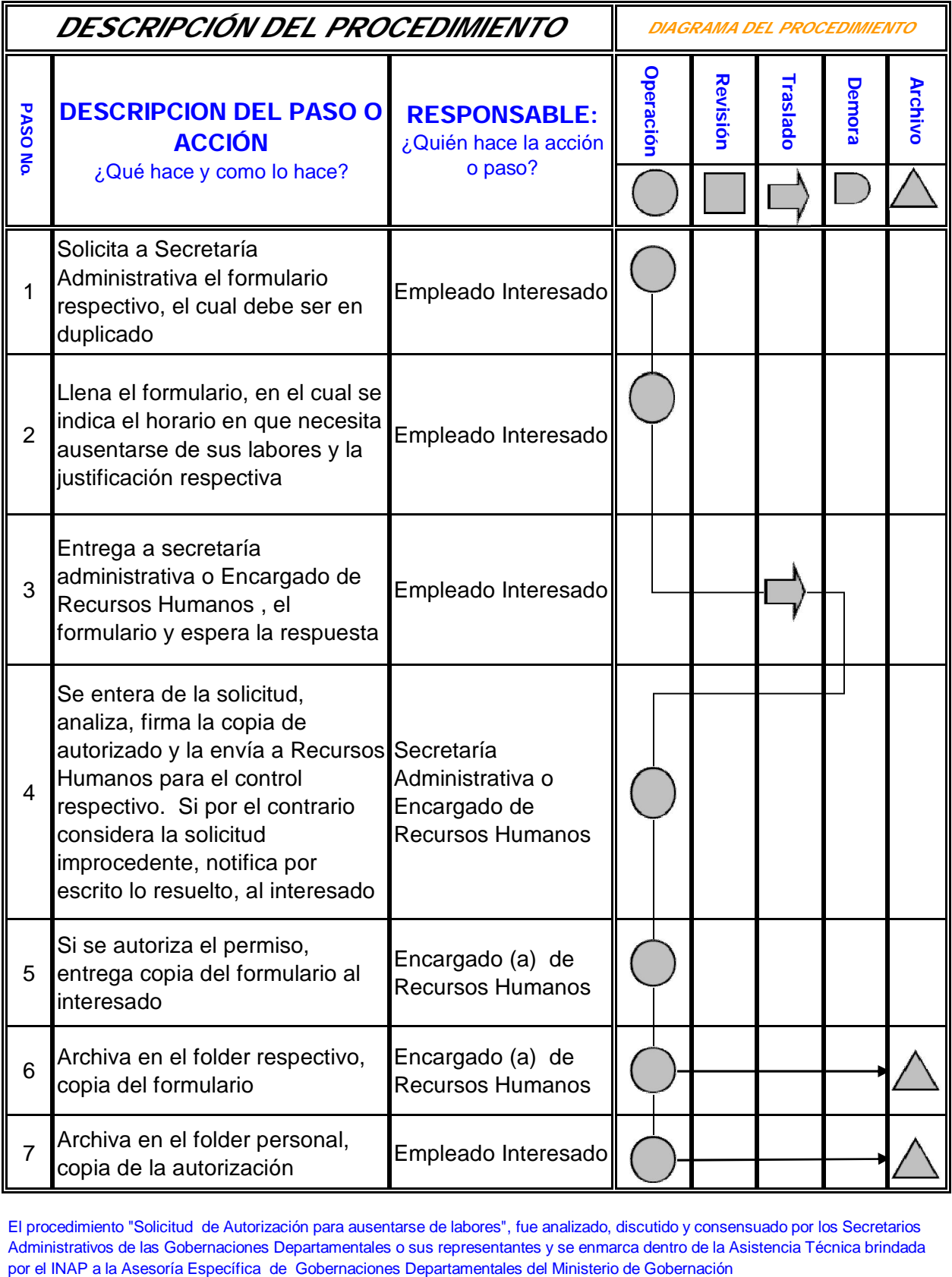

El procedimiento "Solicitud de Autorización para ausentarse de labores", fue analizado, discutido y consensuado por los Secretarios Administrativos de las Gobernaciones Departamentales o sus representantes y se enmarca dentro de la Asistencia Técnica brindada por el INAP a la Asesoría Específica de Gobernaciones Departamentales del Ministerio de Gobern